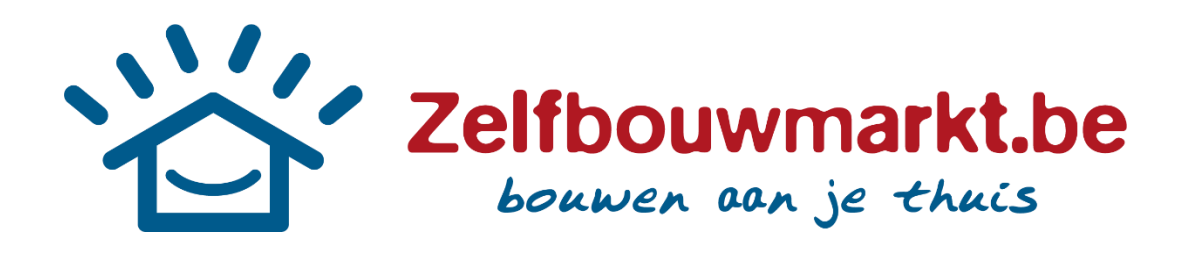

# **TELECOMMANDE POUR PORTE SECTIONNELLE DORA**

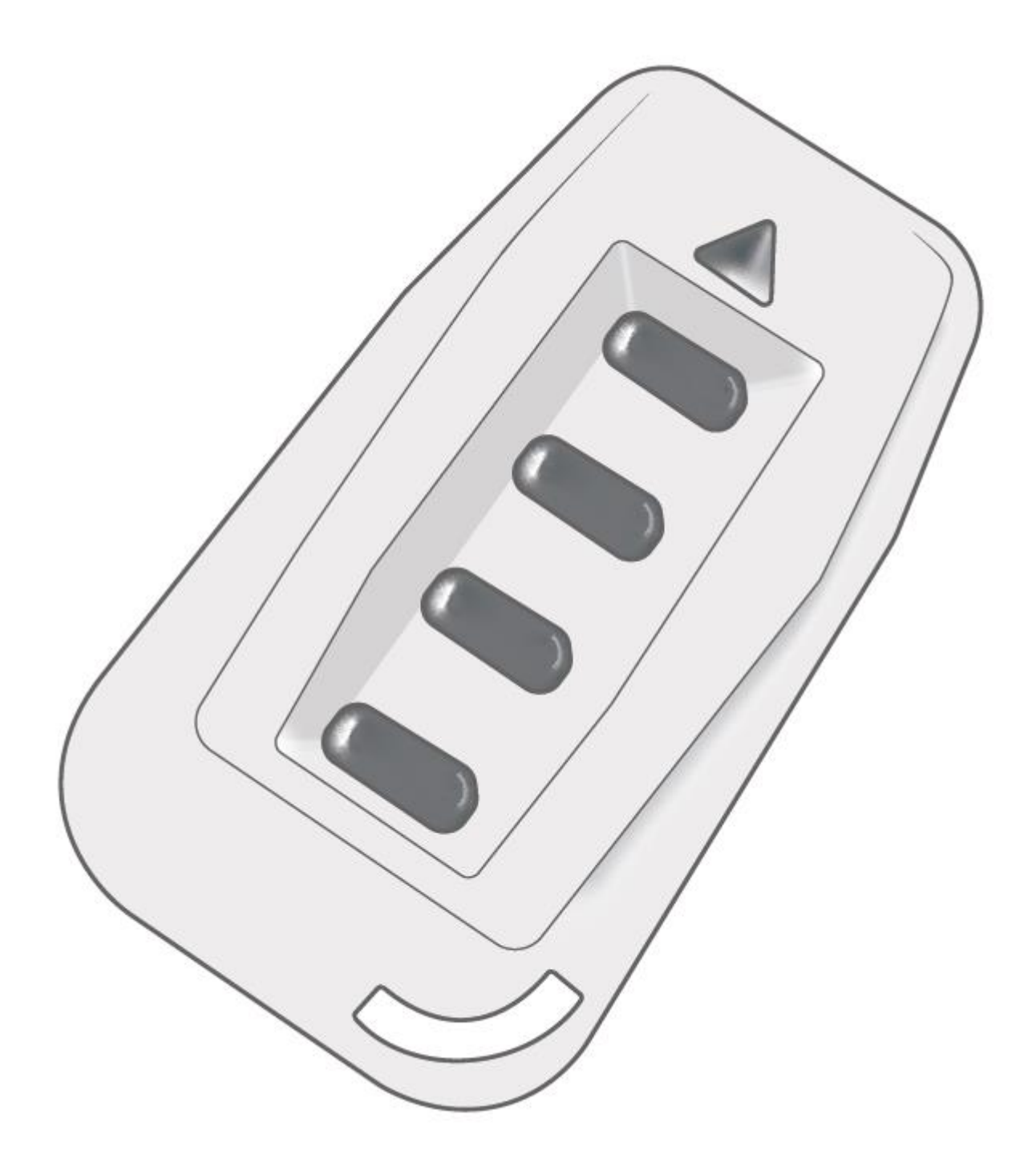

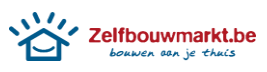

## **PRECAUTIONS DE SECURITE**

Conserver soigneusement cette notice, elle vous sera utile pour la mise en œuvre de votre produit. Les instructions suivantes visent à assurer votre sécurité, veuillez les lire attentivement avant de procéder à l'installation.

#### **ATTENTION!**

Lire entièrement les indications ci-dessous avant de commencer à poser votre produit. Votre sécurité en dépend.

#### **AVANT DE DÉBUTER LA POSE**

Vérifier le contenu des colis reçus. Si un élément est défectueux ou serait manquant pendant cette vérification, ne pas installer et contacter la service client.

### **ADVERTISSEMENTS GENERAUX DE SECURITE**

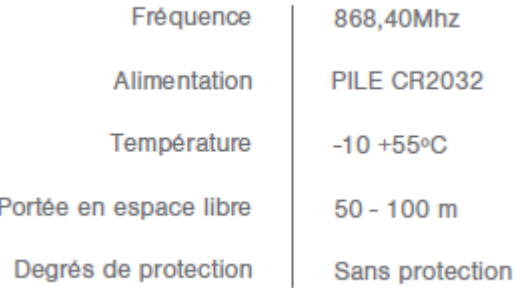

### **MODE DE PROGRAMMATION**

Appuyer sur le bouton SW1 du récepteur, le led s'allume fixement, durant environ 8 secondes. Durant ce temps de récepteur est en mode de mémorisation des codes. Pour ajouter des nouveaux émetteurs, appuyez fixement sur le bouton de l'émetteur jusqu'à ce que la led clignote trois fois. Quand le récepteur reçoit un code qui est déjà mémorisé, le led clignote 5 fois.

Quand vous voudrez sortir du mode de mémorisation, appuyez sur le bouton SW1 du récepteur et le led s'éteint, ou alors, attendre 8 secondes et le mode sorte automatiquement.

## **PROGRAATION DES EMETTEURS SUR DES RECEPTEURS DE 2 CANAUX**

Pour la programmation du deuxième canaux appuyez sur le bouton SW1 deux fois jusqu'a ce que la led s'allume. Après que la led se soit allumé et reste en permanence vous avez environ 8 secondes pour ajouter des nouveaux émetteurs.

Pour ajouter des nouveaux émetteurs suivez les même pas que le mode programmation.

# **PROGRAMMATIN AVEC UN EMETTEUR DÉJÀ ENREGITRE**

Sur l'émetteur enregistré, appuyer sur les deux boutons en même temps. La led de l'émetteur va clignoter rapidement puis rester fixe et s'éteindre. Vous pouvez relâcher. Après cette opération le récepteur entre en mode de programmation. Pour valider des nouveaux émetteurs, appuyer sur l'émetteur que vous voulez programmer. Pour additionner plus d'émetteurs,

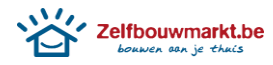

refaire la dernière explication. Pour sortir du mode de programmation, attendre 8 secondes.

## **EFFACEMENTDETOULE CODES**

Appuyez sur le bouton fixement durant 10 secondes jusqu'à ce que le led commence à clignoter, attendre jusqu'à ce qu'il arrête de clignoter et l'élimination des codes sera conclues.

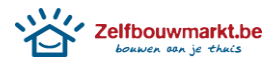